## EyeCAD FAQ

## **FAQ EyeCADから木造君へデータを 取り込むと、95%で止まってしまう**

EyeCADから木造君へデータを取り込むと、95%で止まってしまう場合の対応

EyeCADからデータ変換でデータを吐き出し、木造君で取り込もうとした際に、95%で止まってしまう場合は、

下がり壁が原因になっている可能性があります。

下がり壁がある場合は、EyeCADデータで下がり壁を再入力してください。

その後、再度データ変換をして、木造君で取り込み可能か確認してください。

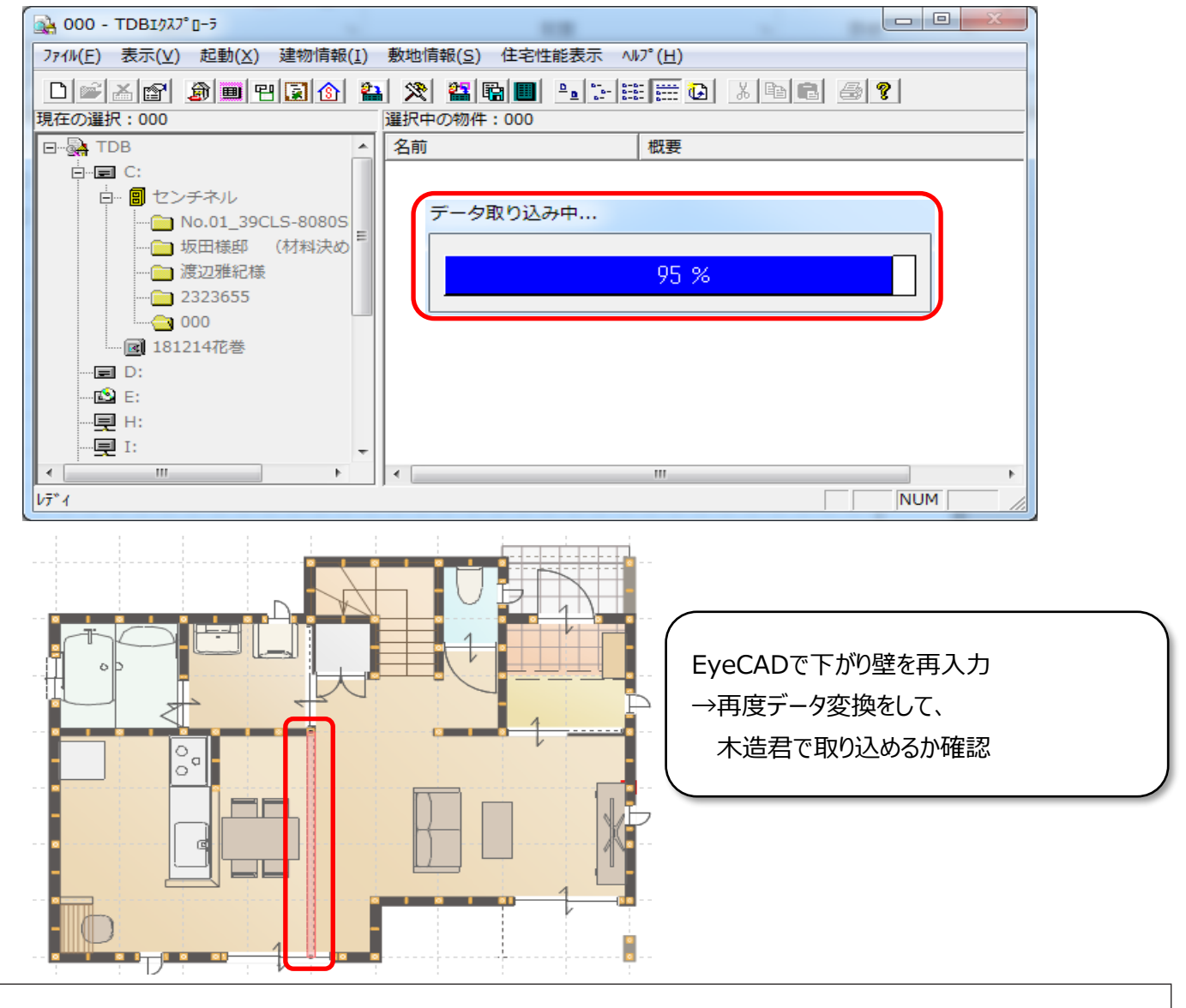

**FAQ-木造君へのデータ取り込みで95%で止まってしまう は以上です**